https://www.100test.com/kao\_ti2020/557/2021\_2022\_Oracle\_E6\_95 \_BO\_E6\_c102\_557044.htm Oracle

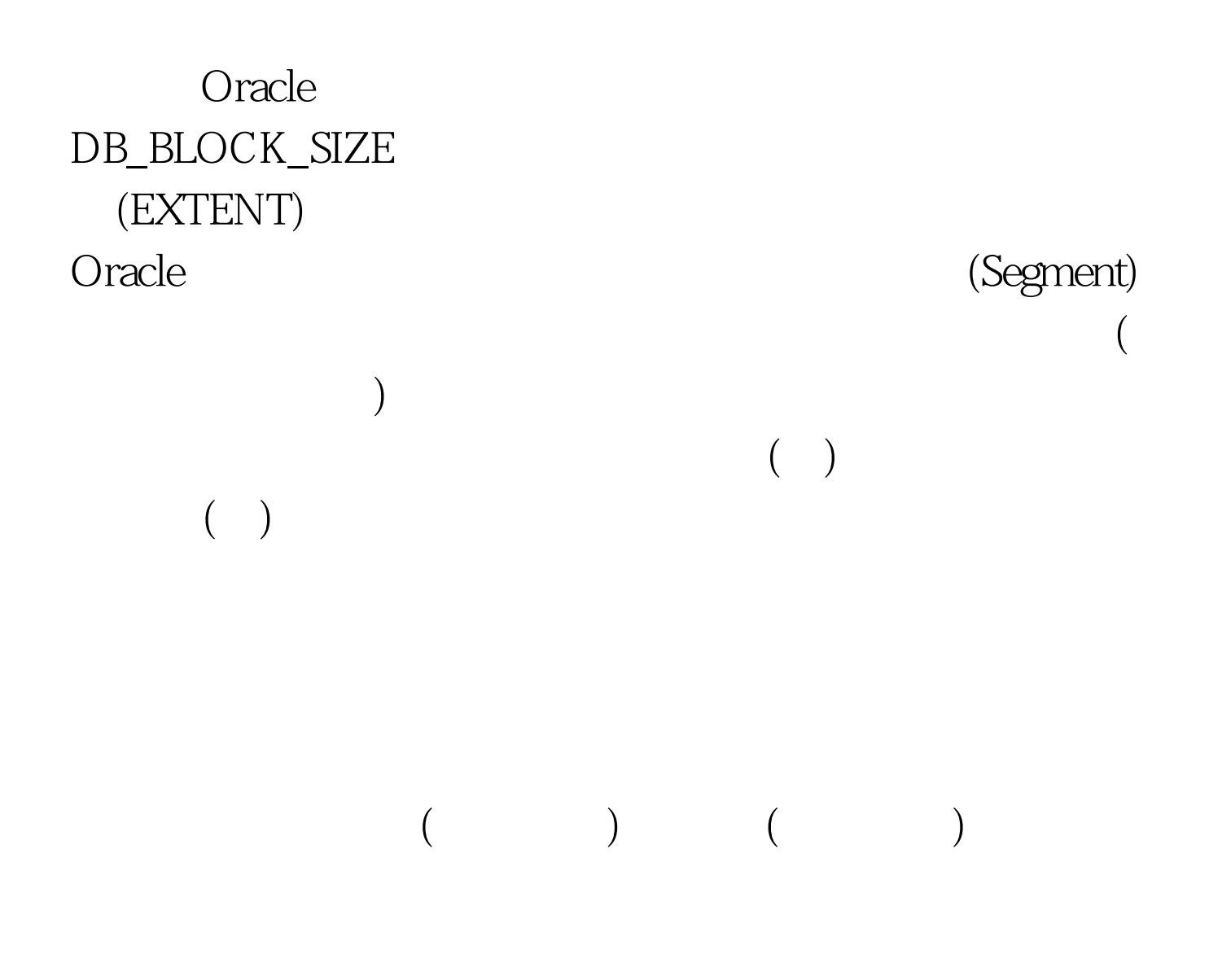

ExtentFragmentation

### DBA\_FREE\_SPACE

 $MB$ , and  $MB$ 

coracle oracle  $\alpha$ 

Oracle BhaskarHimatsingka JuanLoaiza, SAFE(SimpleAlgorithmforFragmentationElimination.)

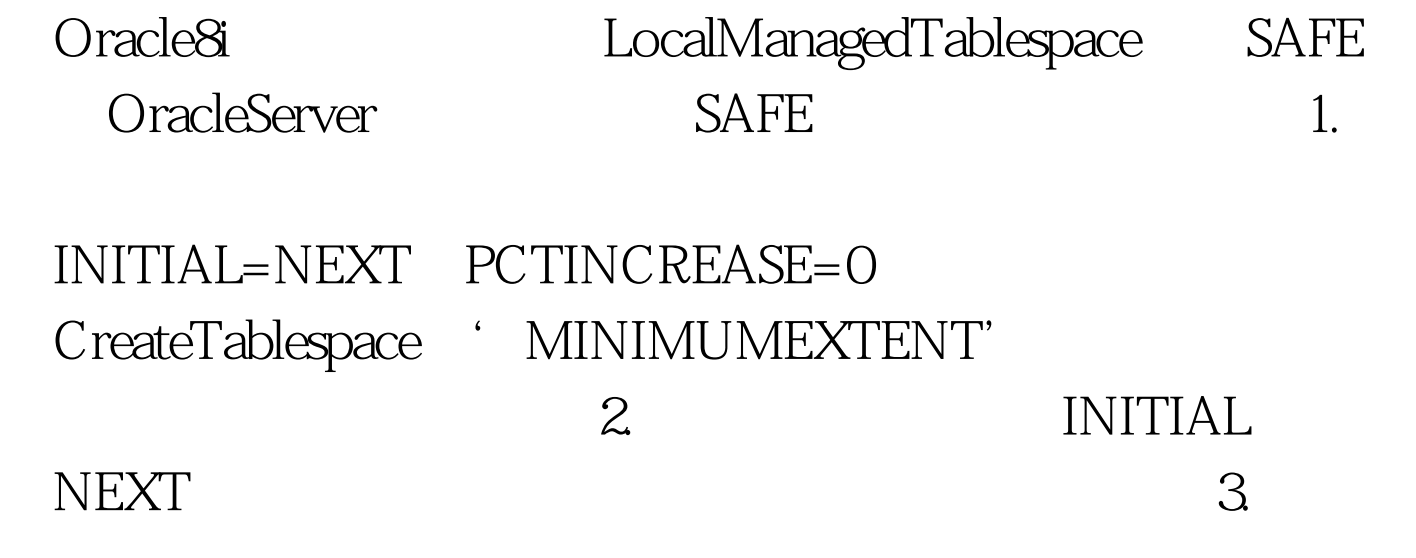

 $1024$ 

对其大小进行评估,并放到相应的表空间中; 4.Oracle815引

 $1\quad2\quad3$ CREATETABLESPACE EXTENTMANAGEMENTLOCAL 5.  $4096$  DML  $\rm DDL$ 

#### $1024$

4G-128G(Oracle7 5G-160G)

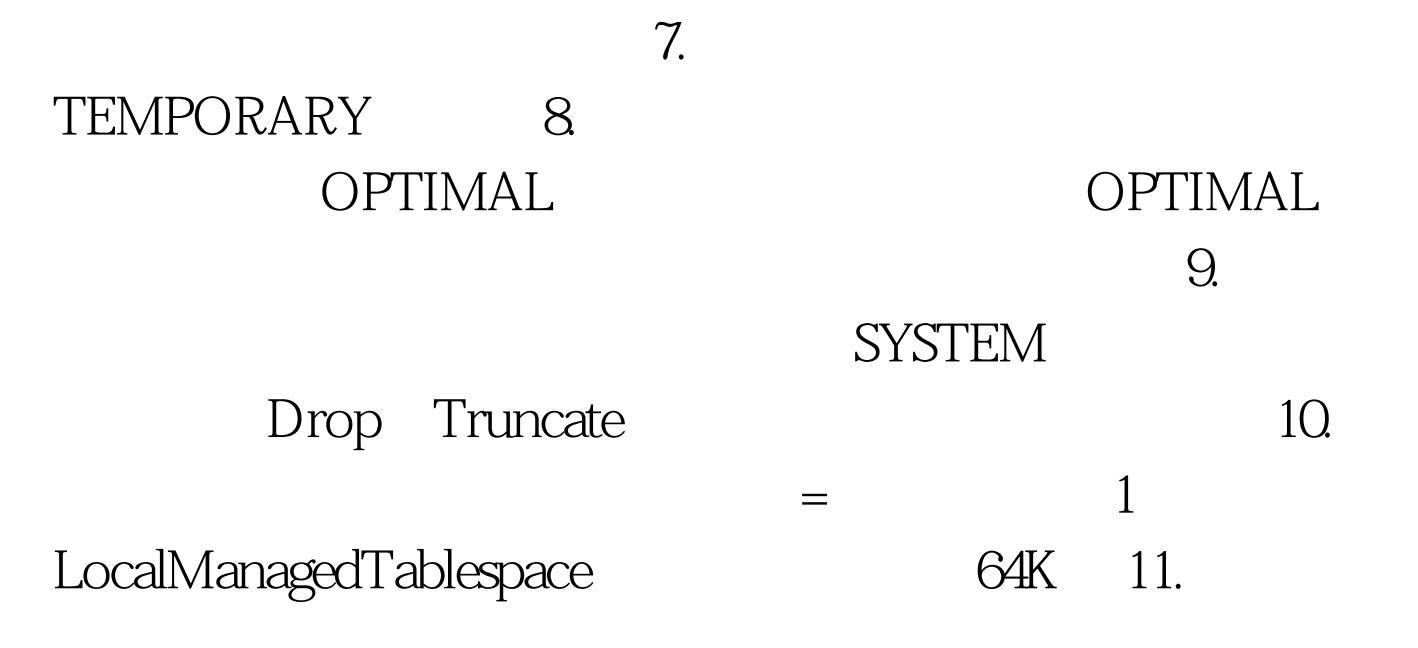

Export/Import 12.8i AlterTable…Move[Tablespace...] AlterIndex…Rebuild…[Tablespace...]

Export Compress=Y Import

 $($  $O$ racle $O$ 

## RAID5 RAID01

 $R$  , and  $R$  , and  $R$  , and  $R$  , and  $R$  , and  $R$  , and  $R$  , and  $R$  , and  $R$  , and  $R$  , and  $R$  , and  $R$  , and  $R$  , and  $R$  , and  $R$  , and  $R$  , and  $R$  , and  $R$  , and  $R$  , and  $R$  , and  $R$  , and  $R$  , and

组织 Heap表的空间由一系列区片链接而成,每个数据块除块

PCTFREE UPDATE

PCTUSED PCTFREE DELETE PCTUSED INSERT PCTFREE/PCTUSED

PCTFREE PCTUSED

PCTFREE Oracle ROWID Oracle

 $\verb|VAR| = \verb|UPDATE|$ 

UPDATE Oracle ROWID

 $\mathcal Z$ 

 $\lambda$ 

**PCTFREE** 

## **PCTFREE PCTFREE PCTFREE**

# **PCTFREE** PCTFREE(PCTFREE  $10$ ,  $15-25$ ,  $15-25$ PCTFREE 100Test

www.100test.com